## **SLES installieren**

Geschrieben von: Administrator Freitag, den 03. September 2010 um 13:26 Uhr - Aktualisiert Freitag, den 03. September 2010 um 13:59 Uhr

## **SLES Suse Linux Enterprise Server installieren.**

Erst einmal sollte man planen wofür man den Server aufsetzt (welche Dienste)

Apache Webserver

Tomcat Webserver JBoss Webserver

Datenbankserver MySql

File-Server (Samba)

E-Mail Server

Je nach Verwendungszweck ist es Sinnvoll die Partitionierung anzupassen.

Man kann es auch einfach "aus der Packung" installieren.

Bei der Standard Installation wird pauschal eine große Partition angeboten.. (wie bei Keinweich)

Den Swap-Bereich sollte man so groß wie den verfügbaren Arbeitsspeicher wählen.

Bei Systemen mit mehr als 4 GB RAM kann man den Swap Bereich halb so groß wie den RAM wählen.

**Beispiele:**

File-Server mit Samba

## **SLES installieren**

Geschrieben von: Administrator Freitag, den 03. September 2010 um 13:26 Uhr - Aktualisiert Freitag, den 03. September 2010 um 13:59 Uhr

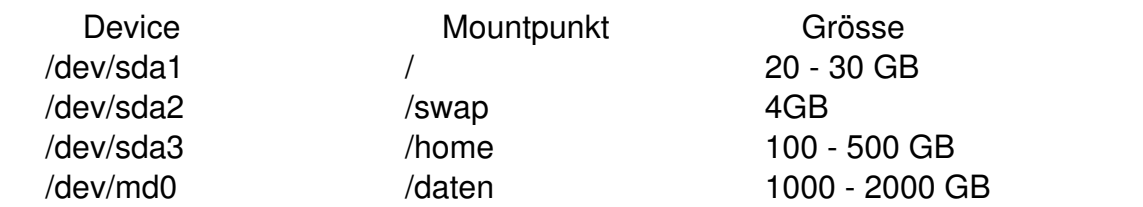

Auf der Datenplatte benötigt man am meisten Platz währen man für die User in deren Home-Laufwerken am besten mit Disk.Qoutas arbeitet (Speicherplatz Beschränkung)

Je nach Anzahl der Benutzer auf dem Server kann man ja ca. 100 - 250 MB freigeben.

(zu diesem Thema später mehr)

Webserver mit Apache, Tomcat, Jboss oder anderen.

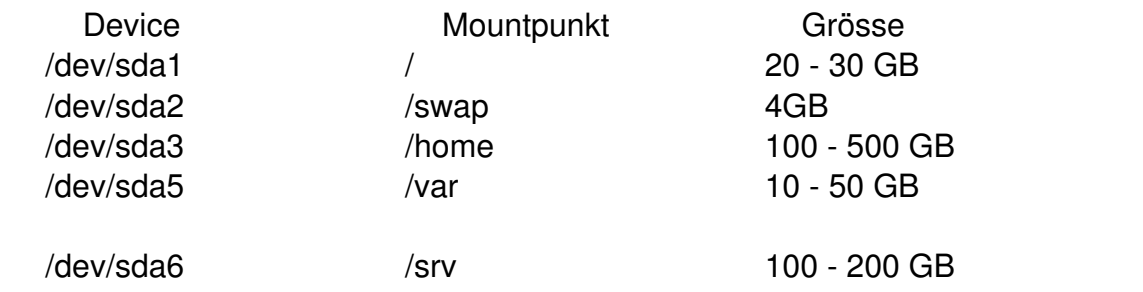

Hierbei handelt es sich um Vorschläge einer sinnvollen Plattenaufteilung für den Entsprechenden Anwendungszweck.

Wenn man seinen Webserver laufen lassen möchte ohne die Konfiguration völlig zu verbiegen, sollte man die

System-Einstellungen weitestgehend so lassen wie sie sind.

Logfiles landen unter /var/log/Applikation

tempfiles /tmp

Das Verzeichnis /srv/www/htdocs/ ist das Veröffentlichungsverzeichnis vom Apache Webserver

bei Tomcat und JBoss ist es ein wenig anders. (dies wird in anderen Artikeln beschrieben)

## **SLES installieren**

Mailserver mit Qmail oder Postfix

 /dev/sda1 / 20 - 30 GB /dev/sda2 /swap 4GB

Device Mountpunkt Grösse /dev/sda3 /home 100 - 500 GB /dev/sda4 /var 100 - 1000 GB

beim Mailserver unter Suse ist das Mail-Verzeichnis in der Standard-Konfigurtation unter /var/spool/mail zu finden.

Viel Spass

euer Admin